## **How-to articles**

[Add how-to article](https://confluence.linuxfoundation.org?createDialogSpaceKey=ITKB&createDialogBlueprintId=a901daa0-ff62-4ee0-a2dc-90254128d71e)

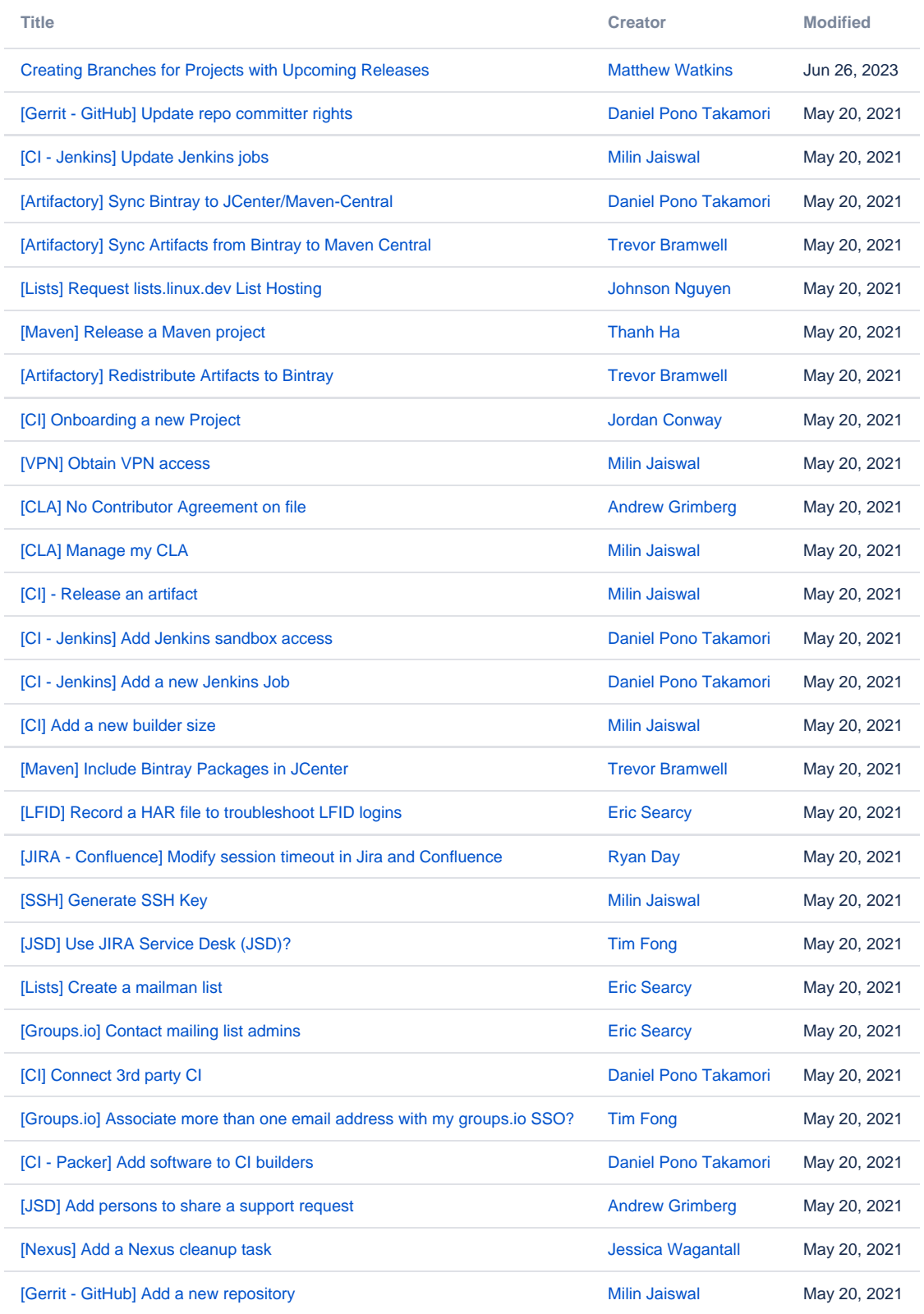